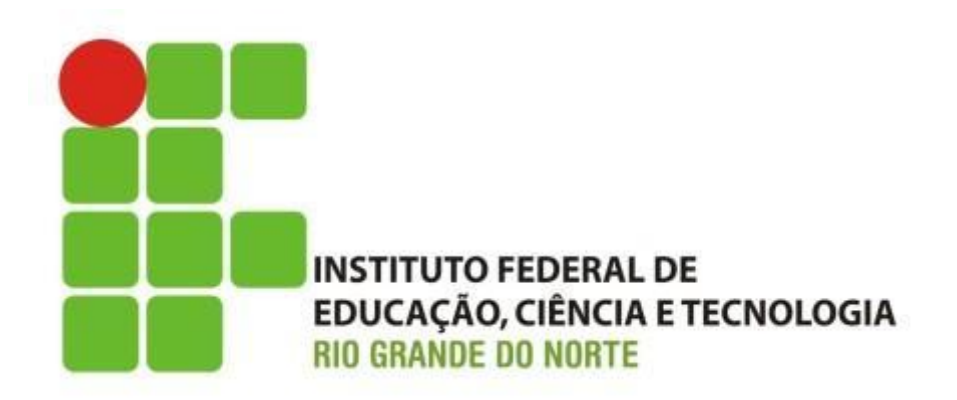

#### **Informática básica**

Carga horária: **60h/a** Período: **semestral**

Professor: Francisco **Ary**

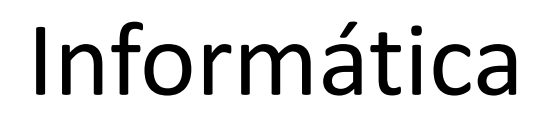

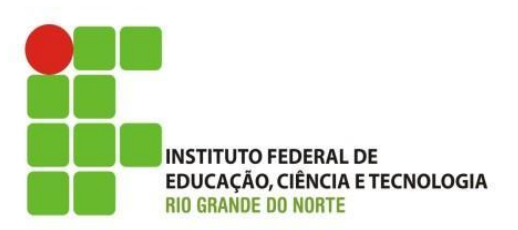

# Apresentação do Professor

### **http://docente.ifrn.edu.br/aryalves** aryalves@ifrn.edu.br

19/05/15 2 Instituto Federal de Educação Ciência e Tecnologia do Rio Grande do Norte | Macau

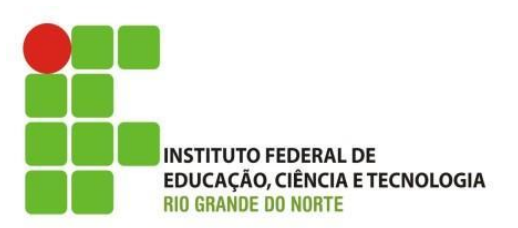

## Plano de Ensino

19/05/15 3 Instituto Federal de Educação Ciência e Tecnologia do Rio Grande do Norte | Macau

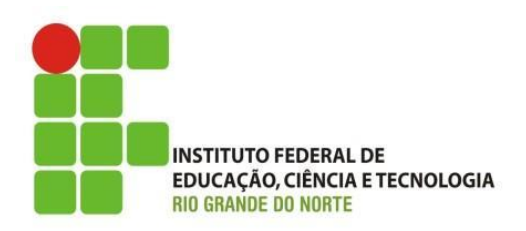

- Ementa:
	- Identificar componentes lógicos e físicos do computador. Operar soluções de softwares para escritório, incluindo uso pessoal e profissional.

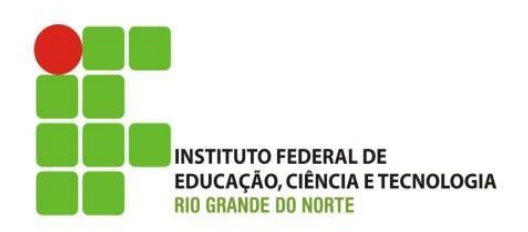

#### • Objetivos:

- Identificar os componentes básicos de um computador: entrada, processamento, saída e armazenamento;
- Identificar os tipos de software, tanto para uso pessoal quanto uso profissional;
- Relacionar e descrever soluções de software para escritório;
- Operar softwares utilitários;
- Operar softwares aplicativos, despertando para o uso da informática na sociedade.

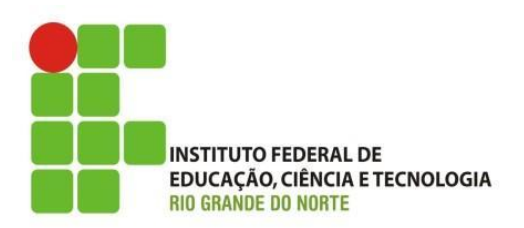

- Conteúdos:
	- Primeira unidade:
		- Introdução a informática
			- Hardware
			- Software
		- Segurança da informação
		- Sistemas operacionais
			- Sistemas operacionais existentes
			- Interfaces de interação
				- » Área de trabalho
				- » Gerenciamento de pastas e arquivos

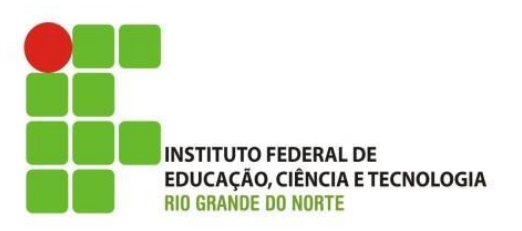

- Conteúdos:
	- Primeira unidade:
		- Internet
			- Histórico e fundamentos;
			- Navegadores
				- » Sistema acadêmico
			- Pesquisa de Informações
			- Download de arquivos
			- Correio eletrônico
		- Softwares aplicativos
			- Software de edição de texto

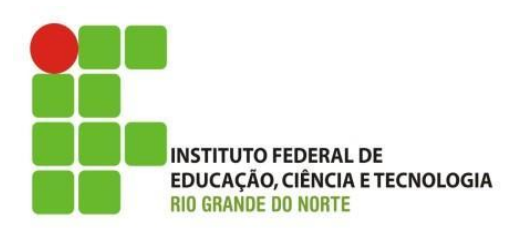

- Conteúdos:
	- Segunda unidade:
		- Softwares aplicativos
			- Software de planilha eletrônica
				- » Visão geral
				- » Fazendo Fórmula e aplicando funções
				- » Formatando células
			- Software de apresentação
				- » Visão geral do Software
				- » Fazendo uma apresentação: utilizando Listas, formatação de textos, inserção de desenhos, figuras, som, Vídeo, inserção de gráficos, organogramas, estrutura de cores.

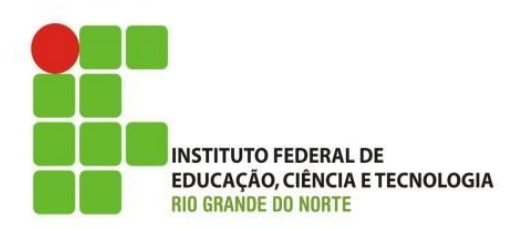

- Bibliografias:
	- Básica:
		- NORTON, Peter.; **Introdução à informática**. ;São Paulo: Pearson Makron Books, 2007.
		- MANZANO, André Luiz N. G.; MANZANO, Maria Izabel N. G.; **Estudo dirigido de informática básica. 7. ed**. São Paulo: Érica, 2008.
	- Complementar:
		- VELLOSO, Fernando de Castro.; **Informática: conceitos básicos. 7. ed.;** Rio de Janeiro: Elsevier, 2004.
		- GLENWRIGHT, Jerry.; **Fique por dentro da internet.;** São Paulo: Cosac Naify, 2001.

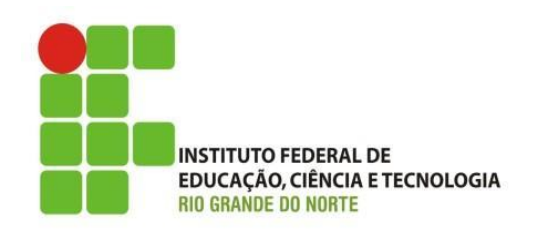

- Procedimento de Avaliação:
	- **I e II unidade:** Prova escrita individual e sem consulta: 5,0 (cinco); teste, trabalho, prática em laboratório: 3,0 (três) e avaliação continuada 2,0 (dois).
	- **Recuperação Final:** Prova escrita individual e sem consulta 10,0 (dez) pontos
		- Conteúdo: I e II unidade.

### Discussões e Dúvidas

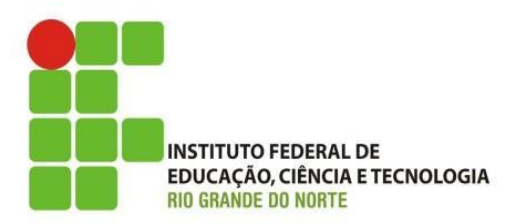

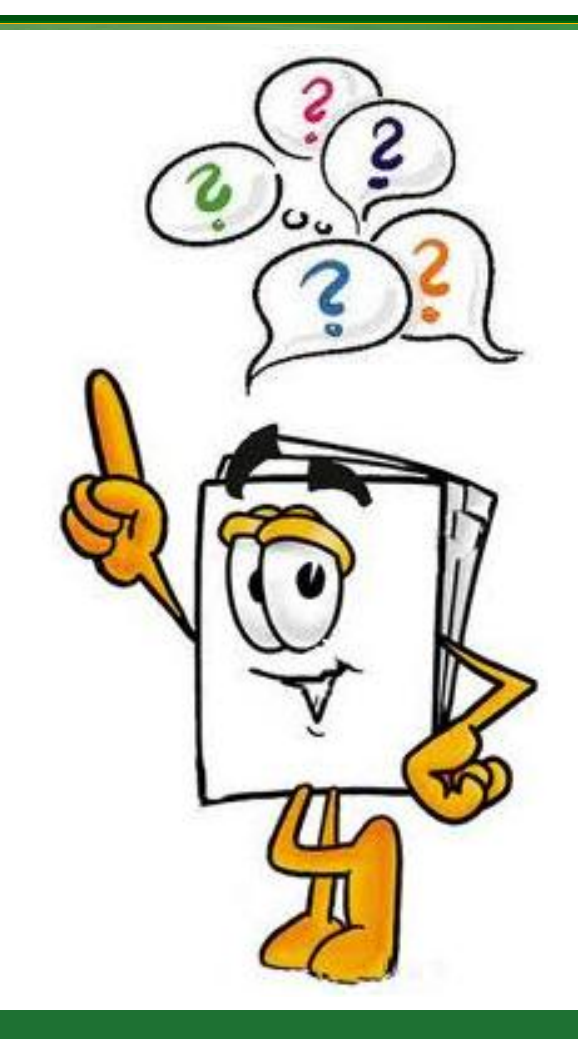

19/05/15 Instituto Federal de Educação Ciência e Tecnologia do Rio<br>
Cineda de Neste La Maseur Grande do Norte | Macau